## MP3limits v1.01 User Manual

MP3limits is a simple Windows© programs to patch the file BCM\_AVP\_FMT.OUT to change the limits for maximum mp3 playable songs from the usb port. It is valid only for RT4/RT5 software version 8.11 and 8.20.

To use you must have:

- 1. The original sw:8.11 CD3293 or sw:8.20 CD3562 update disk from Marelli
- 2. Usb port on your RT4/RT5

## How to proceed

Create a new folder on your HDD and extract in it all file from distribution archive mp3limits(v01.01).zip.

Create another new folder on your HDD and copy inside all files from folder /Application/BCM/AVP\_FMT from your original update CD

Run MP3limits, the program main page is like this:

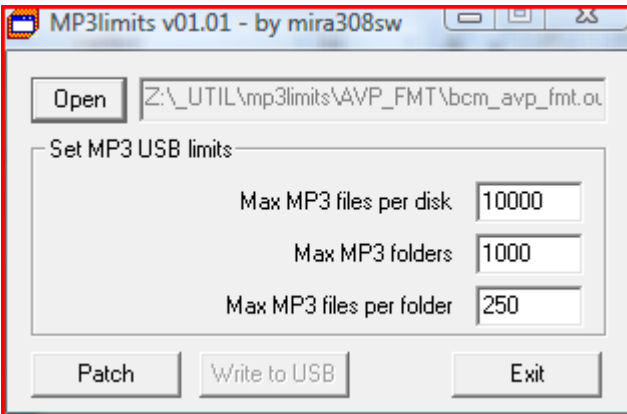

Click on "Open" and choice the BCM\_AVP\_FMT.OUT file from new folder of your HDD, when you previous had copied the original files.

Change values as you like. They are:

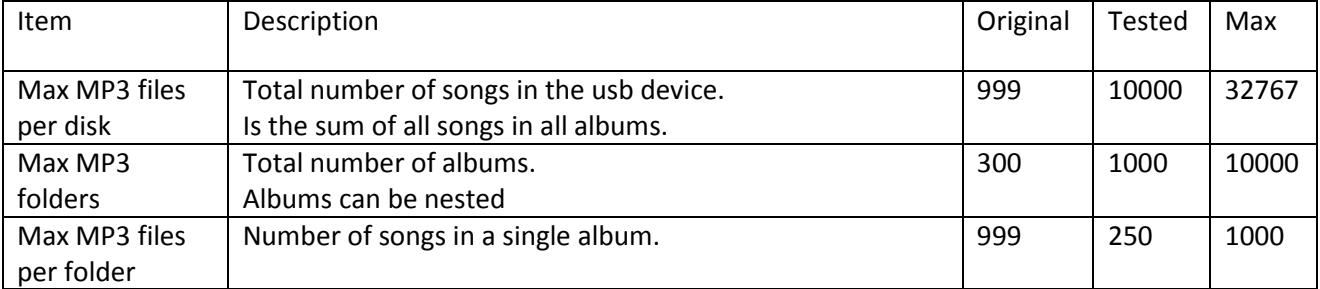

The column "Original" show the value you found the first time you modify the BCM\_AVP\_FMT.OUT file.

The column "Tested" show the value I positive tested on my RT4.

The column "Max" show the max value accepted by mp3limits program. I don't know if these max value are well supported by RT4/RT5 device, my test was only to "Tested" value. If you wish to use upper value, you do it at your own risk.

After write the desired value click on Patch button. Files on the new folder on your HDD will be modified.

Now insert an usb pen drive and click on "Write to USB". In the dialog select the drive letter of you usb pen drive, activate the check box "for 8.20" if the software version of your RT4/RT5 is 8.20 and click OK:

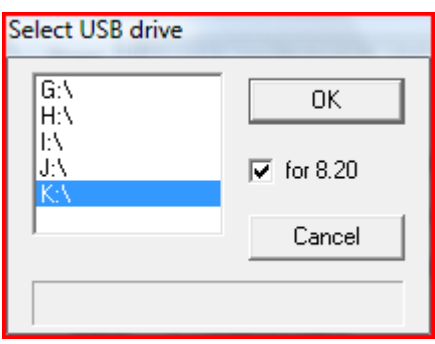

All needed file to update your system will be copied on the usb device selected.

Remove usb from PC and insert in RT4/RT5.

Update process is very simple and fast. Only two question will be prompted to you:

"WRITE BCM\_AVP\_FMT.OUT ?" :answer YES to proceed, or NO to abort the update

"File copied. Reboot ?" :answer YES to allow system to reload the modified files.

That's all.

## Change log

V1.00 09/07/2009

V1.01 31/05/2011 Add support for sw:8.20 CD3562

## **Notes**

Since I am the last arrived in the RTX world, i must specify that my work is based on what has been done by others people before me, to which I want to thank:

- dmatos for the info given to me in private, and those present in his wiki page http://rt4.wikidot.com
- **Janfi67** for the info given to me in private and for all programs and documents he made public on http://www.planete-citroen.com

all users of the forums that I attend, that shared with the others information in their possession http://www.passionepeugeot.it http://www.citroen-club.it http://www.c4atreros.es http://www.eurovan2.com

This programs use zlib library by Jean-loup Gailly and Mark Adler : http://www.zlib.net